# Package 'htSeqTools'

October 16, 2018

Version 1.28.3

Date 2017-05-29

Title Quality Control, Visualization and Processing for High-Throughput Sequencing data

Author Evarist Planet, Camille Stephan-Otto, Oscar Reina, Oscar Flores, David Rossell

Maintainer Oscar Reina <oscar.reina@irbbarcelona.org>

**Depends** R  $(>= 2.12.2)$ , methods, BiocGenerics  $(>= 0.1.0)$ , Biobase, S4Vectors, IRanges, methods, MASS, BSgenome, GenomeInfoDb (>= 1.1.3), GenomicRanges (>= 1.17.11)

Enhances parallel,multicore

Description We provide efficient, easy-to-use tools for High-Throughput Sequencing (ChIP-seq, RNAseq etc.). These include MDS plots (analogues to PCA), detecting inefficient immuno-precipitation or over-amplification artifacts, tools to identify and test for genomic regions with large accumulation of reads, and visualization of coverage profiles.

License GPL (>=2)

LazyLoad yes

Collate ClassDefinitions.R GenericDefs.R alignPeaks.R extendRanges.R filterDuplReads.R mergeRegions.R stdPeakLocation.R rowLogRegLRT.R enrichedRegions.R enrichedPeaks.R listOverlap.R tabDuplReads.R cmdsFit-class.R cmds.R fdrEnrichedCounts.R islandCounts.R countRepeats.R ssdCoverage.R giniCoverage.R regionsCoverage.R gridCover-methods.R enrichedChrRegions.R plotChrRegions.R coverageDiff.R plotMeanCoverage.R findPeakHeight.R

biocViews Sequencing, QualityControl

NeedsCompilation no

git\_url https://git.bioconductor.org/packages/htSeqTools

git\_branch RELEASE\_3\_7

git\_last\_commit f8ef34c

git\_last\_commit\_date 2018-06-11

Date/Publication 2018-10-15

# <span id="page-1-0"></span>R topics documented:

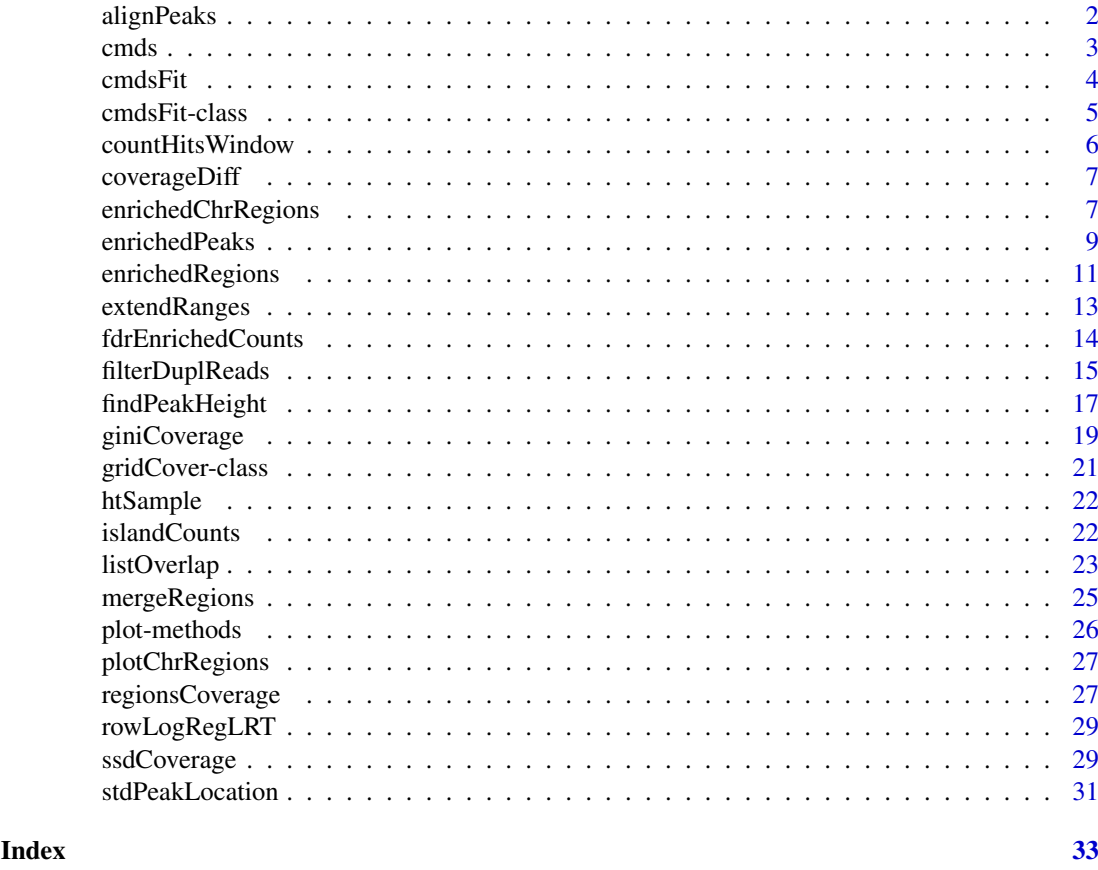

alignPeaks *Align peaks in a ChIP-Seq experiment by removing the strand specific bias.*

# Description

Align peaks in a ChIP-Seq experiment by removing the shift between reads aligned to the plus and the minus strands.

# Usage

```
alignPeaks(x, strand, npeaks = 1000, bandwidth = 150, mc.cores=1)
```
# Arguments

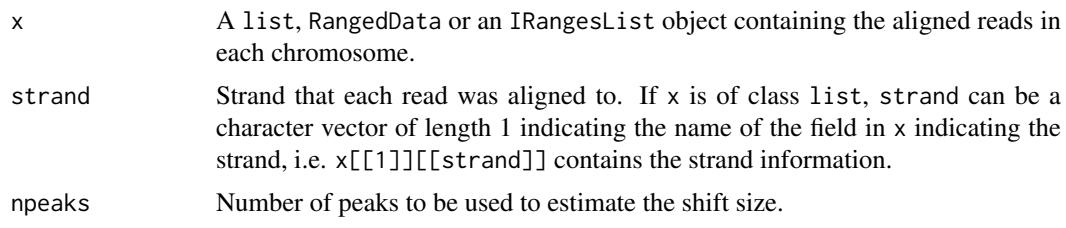

#### <span id="page-2-0"></span>cmds 3

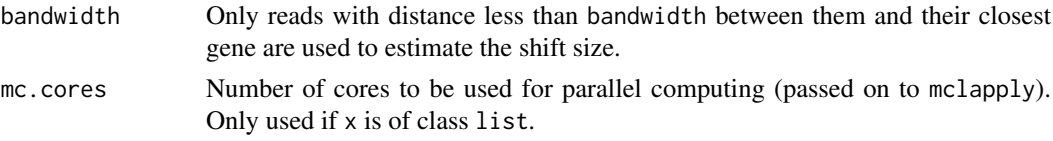

# Details

The procedure detects the npeaks highest peaks (using reads from both strands simultaneously). Then it selects reads which are less than bandwidth base pairs away from any of the peaks. Then it computes (a) the average distance between reads on the plus strand and the closest peak, (b) the same distance for reads on the minus strand. The mean difference between (a) and (b) is the estimated shift size. Reads on the plus strand are shifted to the right, whereas reads on the minus strands are shifted to the left.

# Value

A CompressedIRangesList object with all reads shifted so that the strand specific bias is no longer present.

#### Methods

- signature( $x =$  "IRangesList", strand = "list") Each element in  $x$  corresponds to a chromosome, and each range gives the start/end of a sequence. strand indicates the strand for the ranges in x.
- signature( $x =$  "RangedData", strand = "character")  $x$  gives read start and end positions, and strand gives the name of the variable in values(x) containing the strand information.
- signature( $x = "list",$  strand = "character") The method for RangedData is applied to each element in x separately, as each element may have a different strand-specific bias.

# Examples

```
#Generate 1000 reads containing strand-specific bias
st <- runif(1000,1,250)
strand <- rep(c('+','-'),each=500)
st[strand=='-'] <- st[strand=='-'] + runif(500,50,100)
x <- RangedData(IRanges(st,st+38),strand=strand)
#Estimate and remove the bias
xalign <- alignPeaks(x, strand='strand', npeaks=1)
```
cmds *Classical Multi-Dimensional Scaling*

#### Description

cmds obtain the coordinates of the elements in  $x$  in a k dimensional space which best approximate the distances between objects. For high-throughput sequencing data we define the distance between two samples as 1 - correlation between their respective coverages. This provides PCA analog for sequencing data.

#### Usage

```
cmds(x, k=2, logscale=TRUE, mc.cores=1, cor.method='pearson')
```
#### <span id="page-3-0"></span>Arguments

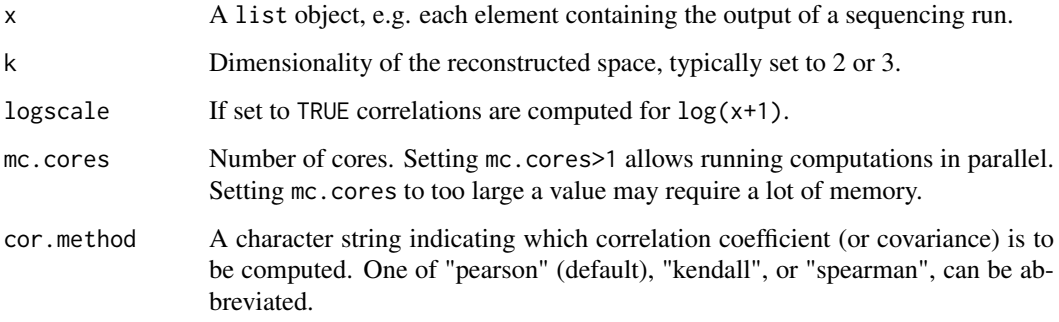

#### Value

The function returns a mdsFit object, with slots points containing the coordinates, d with the distances between elements, dapprox with the distances between objects in the approximated space, and R.square indicating the percentage of variability in d accounted for by dapprox.

Since the coverage distribution is typically highly asymetric, setting logscale=TRUE reduces the influence of the highest coverage regions in the distance computation, as this is based on the Pearson correlation coefficient.

# Methods

signature( $x =$  "list") Use Classical Multi-Dimensional Scaling to plot each element of the list object in a k-dimensional space. The coverage is computed for each element in x, and the pairwise correlations between elements is used to define distances.

#### Examples

```
data(htSample)
cmds1 <- cmds(htSample)
cmds1
plot(cmds1)
```
cmdsFit *Classical Multi-Dimensional Scaling for a distance matrix*

# Description

cmdsFit obtains coordinates in a k dimensional space which best approximate the given distances between objects.

# Usage

```
cmdsFit(d, k=2, type='classic', add=FALSE, cor.method='pearson')
```
### <span id="page-4-0"></span>Arguments

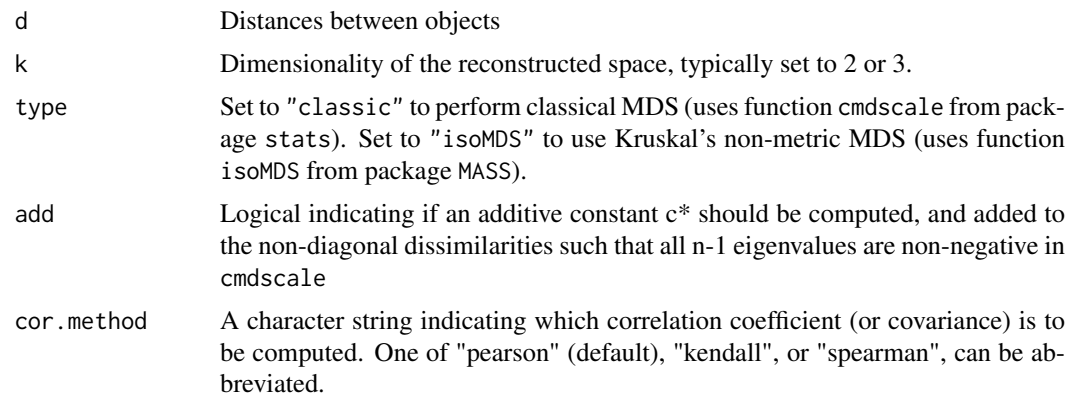

### Value

The function returns a cmdsFit object. See help("cmdsFit-class") for details.

# Methods

signature(d = "matrix") Use Classical Multi-Dimensional Scaling to represent points in a kdimensional space.

# Examples

```
### Not run
#d <- matrix(c(0,5,10,5,0,15,10,15,0),byrow=TRUE,ncol=3)
#cmdsFit(d,add=TRUE)
```
cmdsFit-class *Class "cmdsFit"*

# Description

Classical Multi-Dimensional Scaling Fit. Function cmds creates object of this class.

# Objects from the Class

Objects can be created by calls of the form new("cmdsFit", ...).

# Slots

points: Object of class "matrix" with  $(x,y)$  coordinates in the approximated space.

d: Object of class "matrix" with original distances between individuals.

dapprox: Object of class "matrix" with distances between individuals in the approximated space.

R.square: Percentage of variability in d explained by dapprox (object of class "numeric")

# Methods

There are show and plot methods defined for this class.

#### Author(s)

David Rossell

# See Also

cmdscale from package base.

# Examples

showClass("cmdsFit")

countHitsWindow *Compute number of hits in a moving window along the chromosome.*

# Description

Computes a smoothed number of hits along the chromosome by using moving windows of user specified size.

# Usage

```
countHitsWindow(x, chrLength, windowSize = 10^4 - 1)
```
# Arguments

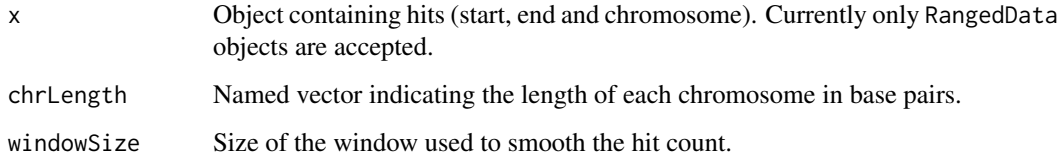

# Methods

signature( $x = "RangedData") x contains chromosome, start and end positions for each hit.$ 

```
set.seed(1)
st <- round(rnorm(1000,500,100))
st[st>=10000] <- 10000
strand \leq rep(c('+','-'), each=500)
space \leq rep('chr1', length(st))
x <- RangedData(IRanges(st,st+38),strand=strand,space=space)
countHitsWindow(x, chrLength=c(chr1=10000), windowSize=99)
```
<span id="page-5-0"></span>

<span id="page-6-0"></span>

#### Description

Computes coverage of sample1 minus coverage of sample2, taking into account that the chromosomes in sample1 and sample2 are not necessarily the same.

# Usage

coverageDiff(sample1, sample2, chrLength)

# Arguments

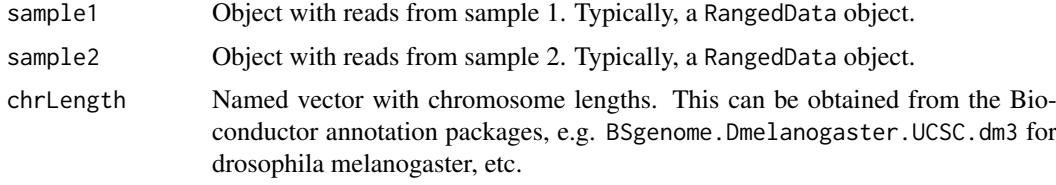

# Details

Computation is restricted to chromosomes in names(chrLength).

### Value

SimpleRleList with differences in coverage.

# Examples

```
sample1 <- RangedData(IRanges(1:10,11:20),space='chr1')
sample2 <- RangedData(IRanges(1:10,11:20),space=rep(c('chr1','chr2'),each=5))
chrLength <- c(50,25); names(chrLength) <- c('chr1','chr2')
coverageDiff(sample1,sample2,chrLength)
```
enrichedChrRegions *Find chromosomal regions with a high concentration of hits.*

# Description

This function looks for chromosomal regions where there is a large accumulation of hits, e.g. significant peaks in a chip-seq experiment or differentially expressed genes in an rna-seq or microarray experiment. Regions are found by computing number of hits in a moving window and selecting regions based on a FDR cutoff.

#### Usage

```
enrichedChrRegions(hits1, hits2, chrLength, windowSize=10^4-1, fdr=0.05, nSims=10, mc.cores=1)
```
# Arguments

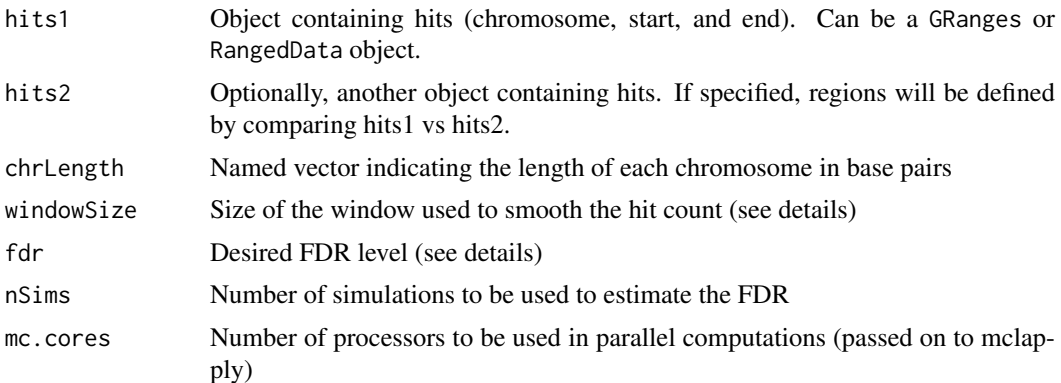

#### Details

A smoothed number of hits is computed by counting the number of hits in a moving window of size windowSize. Notice that only the mid-point of each hit in hits1 (and hits2 if specified) is used. That is, hits are not treated as intervals but as being located at a single base pair.

If hits2 is missing, regions with large smoothed number of hits are selected. To assess statistical significance, we generate hits (also 1 base pair long) randomly distributed along the genome and compute the smoothed number of hits. The number of simulated hits is set equal to nrow(hits1). The process is repeated nSims times, resulting in several independent simulations. To estimate the FDR, several thresholds to define enriched chromosomal regions are considered. For each threshold, we count the number of regions above the threshold in the observed data and in the simulations. For each threshold t, the FDR is estimated as the average number of regions with score  $\geq$  = t in the simulations over the number of regions with score  $\ge$ =t in the observed data.

If hits2 is not missing, the difference in smoothed proportion of hits (i.e. the number of hits in the window divided by the overall number of hits) between the two groups is used as a test statistic. To assess statistical significance, we generate randomly scramble hits between sample 1 and sample 2 (maintaining the original number of hits in each sample), and we re-compute the test statistic. The FDR for a given threshold t is estimated as the number of bases in the simulated data with test statistic>t divided by number of bases in observed data with test statistic>t.

The lowest t with estimated FDR below fdr is used to define enriched chromosomal regions.

#### Value

Object of class GRanges (if input is GRanges) or RangedData (if input is RangedData) containing regions with smoothed hit count above the specified FDR level.

#### Methods

- signature(hits1 = "GRanges", hits2 = "missing"), signature(hits1 = "RangedData", hits2 = "missing Look for chromosome zones with a large number of hits reported in hits1.
- signature(hits1 = "GRanges", hits2 = "GRanges"), signature(hits1 = "RangedData", hits2 = "RangedD Look for chromosomal zones with a different density of hits in hits1 vs hits2.

```
set.seed(1)
st <- round(rnorm(100,500,100))
st[st>10000] <- 10000
```
#### <span id="page-8-0"></span>enrichedPeaks 9

```
strand \leq rep(c('+','-'), each=50)
hits1 <- GRanges('chr1', IRanges(st,st+38),strand=strand)
chrLength <- c(chr1=10000)
enrichedChrRegions(hits1,chrLength=chrLength, windowSize=99, nSims=1)
```
enrichedPeaks *Find peaks in sequencing experiments.*

#### Description

Find peaks in significantly enriched regions found via enrichedRegions.

#### Usage

```
enrichedPeaks(regions, sample1, sample2, minHeight=100, space, mc.cores=1)
```
# Arguments

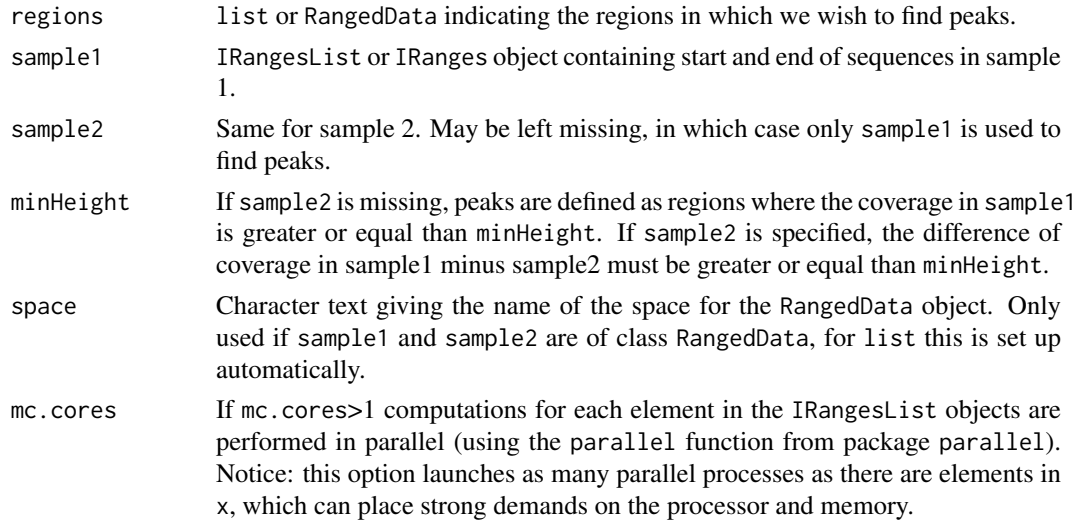

#### Value

Object of class RangedData indicating peaks higher than minHeight. Only peaks overlapping with regions are reported. The maximum of the coverage in each selected peak is reported in the column height (coverage in sample1 - sample2 when sample2 is specified). The column region.pvalue returns the p-value associated to the region that the peak belongs to (i.e. it is inherited from regions). Therefore, notice that all peaks corresponding to a single region will present the same region.pvalue.

#### Methods

- signature(regions = "RangedData", sample1 = "IRanges", sample2 = "IRanges") sample1 indicates the start/end of reads in sample 1, and similarly for sample2. Only the subset of regions indicated by the argument space will be used.
- signature(regions = "RangedData", sample1 = "IRanges", sample2 = "missing") sample1 indicates the start/end of reads in sample 1, and similarly for sample2. Only the subset of regions indicated by the argument space will be used.
- signature(regions = "RangedData", sample1 = "IRangesList", sample2 = "IRangesList") regions contains the regions of interest, sample1 and sample2 the reads in sample 1 and sample 2, respectively. names(sample1) and names(sample2) must correspond to the space names used in regions.
- signature(regions = "RangedData", sample1 = "IRangesList", sample2 = "missing") regions contains the regions of interest, sample1 the reads in sample 1. names(sample1) must correspond to the space names used in regions.
- signature(regions = "RangedData", sample1 = "RangedData", sample2 = "missing") space(sample1) indicates the chromosome, and start(sample1) and end(sample1) indicate the start/end of the reads in sample 1.
- signature(regions = "RangedData", sample1 = "RangedData", sample2 = "RangedData") space(sample1) indicates the chromosome, and start(sample1) and end(sample1) indicate the start/end of the reads in sample 1. Similarly for sample2.

#### See Also

enrichedRegions

```
set.seed(1)
st <- round(rnorm(1000,500,100))
strand \leq rep(c('+','-'), each=500)
space <- rep('chr1',length(st))
sample1 <- RangedData(IRanges(st,st+38),strand=strand,space=space)
st <- round(runif(1000,1,1000))
sample2 <- RangedData(IRanges(st,st+38),strand=strand,space=space)
#Find enriched regions and call peaks
mappedreads <- c(sample1=nrow(sample1),sample2=nrow(sample2))
regions <- enrichedRegions(sample1,sample2,mappedreads=mappedreads,minReads=50)
peaks <- enrichedPeaks(regions,sample1=sample1,sample2=sample2,minHeight=50)
peaks <- peaks[width(peaks)>10,]
peaks
#Compute coverage in peaks
cover <- coverage(as(sample1,'GRanges'))
coverinpeaks <- regionsCoverage(chr=seqnames(peaks),start=start(peaks),end=end(peaks),cover=cover)
#Evaluate coverage in regular grid and plot
#Can be helpful fo clustering of peak profiles
coveringrid <- gridCoverage(coverinpeaks)
coveringrid
plot(coveringrid)
```

```
#Standardize peak profiles dividing by max coverage
stdcoveringrid <- stdGrid(coveringrid, colname='maxCov')
stdcoveringrid
```
<span id="page-10-0"></span>

# Description

Find regions with a significant accumulation of reads in a sequencing experiment.

# Usage

```
enrichedRegions(sample1, sample2, regions, minReads=10, mappedreads,
pvalFilter=0.05, exact=FALSE, p.adjust.method='none', twoTailed=FALSE,
mc.cores=1)
```
# Arguments

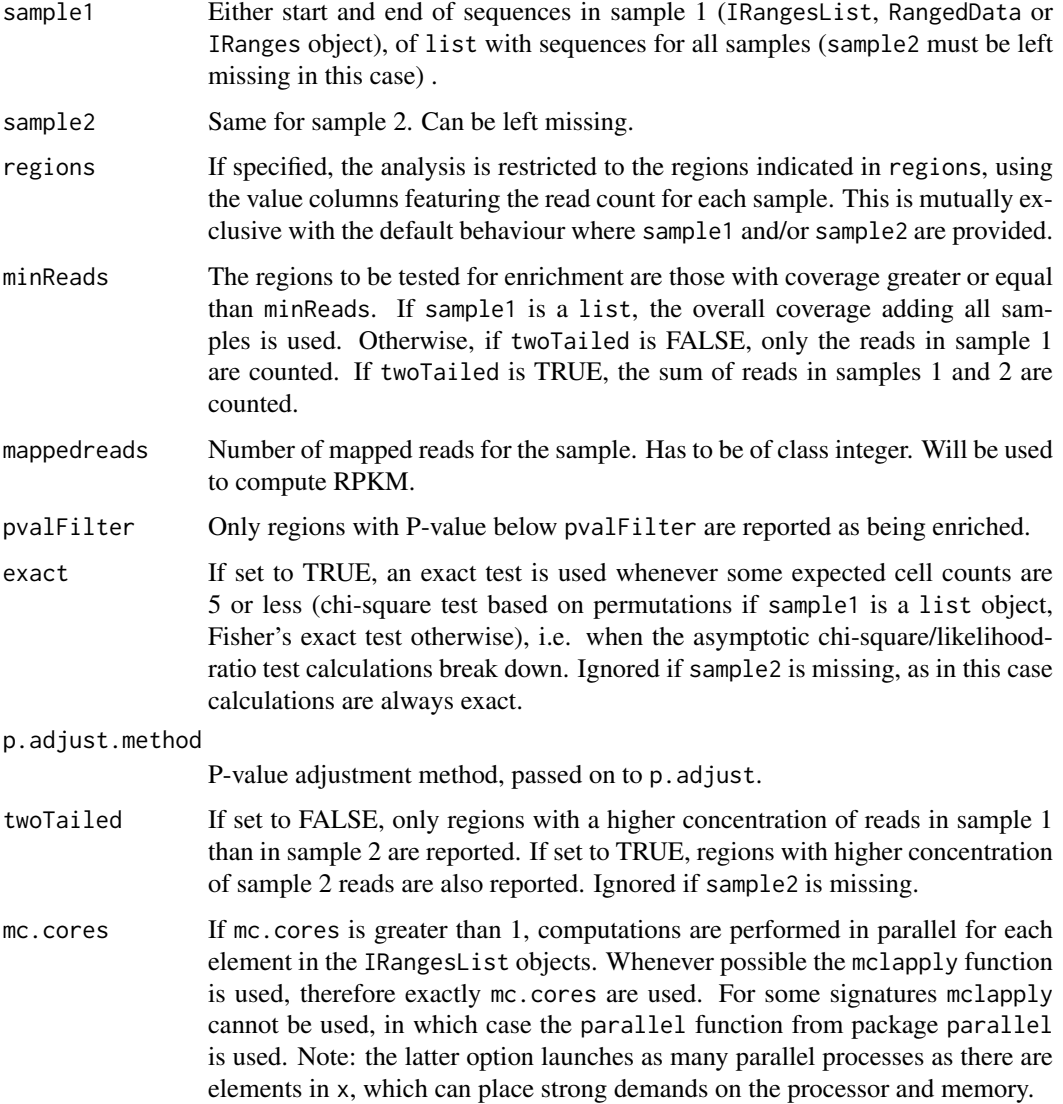

#### Details

The calculations depend on whether sample2 is missing or not. Non-missing sample2 case. First, regions with coverage above minReads are selected. Second, the number of reads falling in the selected regions are computed for sample 1 and sample 2. Third, the counts are compared via a chi-square test (with Yates continuity correction), which takes into account the total number of sequences in each sample. Finally, statistically significant regions are selected and returned in RangedData or list objects.

Missing sample2. First, regions with coverage above minReads are selected. Second, the number of reads in sample 1 falling in the selected regions is computed. Third, the proportion of reads in each region is tested for enrichment via a one-tailed Binomial exact test.

# Value

Object of class RangedData indicating the significantly enriched regions, the number of reads in each sample for those regions, the fold changes (adjusted considering the overall number of sequences in each sample) and the chi-square test P-values.

#### Methods

- signature(sample1 = "missing", sample2 = "missing", regions = "RangedData") ranges(regions) indicates the chromosome, start and end of genomic regions, while values{regions} should indicate the observed number of reads for each group in each region. enrichedRegions tests the null hypothesis that the proportion of reads in the region is equal across all groups via a likelihood-ratio test (or permutation-based chi-square for regions where the expected counts are below 5 for some group).
- signature(sample1 = "list", sample2 = "missing", regions = "missing") Each element in sample1 contains the read start/end of an individual sample. enrichedRegions identifies regions with high concentration of reads (across all samples) and then compares the counts across groups using a likelihood-ratio test (or permutation-based chi-square for regions where the expected counts are below 5 for some group).
- signature(sample1 = "RangedData", sample2 = "RangedData", regions = "missing") space(sample1) indicates the chromosome, start(sample1) and end(sample1) the start/end position of the reads. Similarly for sample2. enrichedRegions identifies regions with high concentration of reads (across all samples) and then compares the counts across groups using a likelihood-ratio test (or permutation-based chi-square for regions where the expected counts are below 5 for some group).
- signature(sample1 = "RangedData", sample2 = "missing", regions = "missing") space(sample1) indicates the chromosome, start(sample1) and end(sample1) the start/end position of the reads. enrichedRegions tests the null hypothesis that an unusually high proportion of reads has been observed in the region using an exact binomial test.

```
set.seed(1)
st <- round(rnorm(1000,500,100))
strand <- rep(c('+','-'),each=500)
space <- rep('chr1',length(st))
sample1 <- RangedData(IRanges(st,st+38),strand=strand,space=space)
st <- round(rnorm(1000,1000,100))
sample2 <- RangedData(IRanges(st,st+38),strand=strand,space=space)
enrichedRegions(sample1,sample2,twoTailed=TRUE)
```
<span id="page-12-0"></span>

# Description

This function allows to extend ranges up to a user-specified length, which can be helpful in ChIP-seq analysis.

### Usage

extendRanges(x, seqLen = 200, chrlength, mc.cores=1)

# Arguments

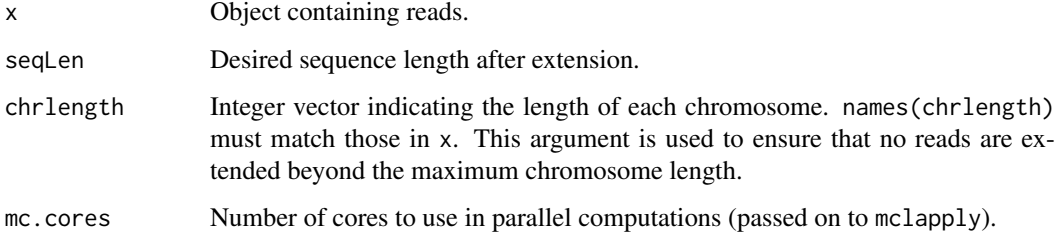

### Value

A list of IRanges objects with extended sequence length.

# Methods

signature(x = "RangedData") space(x) indicates the chromosome, start(x) and end(x) the start/end positions of each read.

signature( $x =$  "list") Each element in  $x$  is assumed to correspond to a different sample.

#### Author(s)

David Rossell

```
set.seed(1)
st <- round(rnorm(1000,500,100))
st[st>2000] <- 2000
strand <- rep(c('+','-'),each=500)
space <- rep('chr1',length(st))
sample1 <- RangedData(IRanges(st,st+38),strand=strand,space=space)
extendRanges(sample1, seqLen=200, chrlength=c(chr1=2000))
```
<span id="page-13-0"></span>fdrEnrichedCounts *Posterior probability that a certain number of repeats are higher than expected by chance.*

#### Description

Given a vector of number of repeats (e.g. there are 100 sequences appearing once, 50 sequences appearing twice etc.) the function computes the false discovery rate that each number of repeats is unusually high.

#### Usage

fdrEnrichedCounts(counts,use=1:10,components=0,mc.cores=1)

#### Arguments

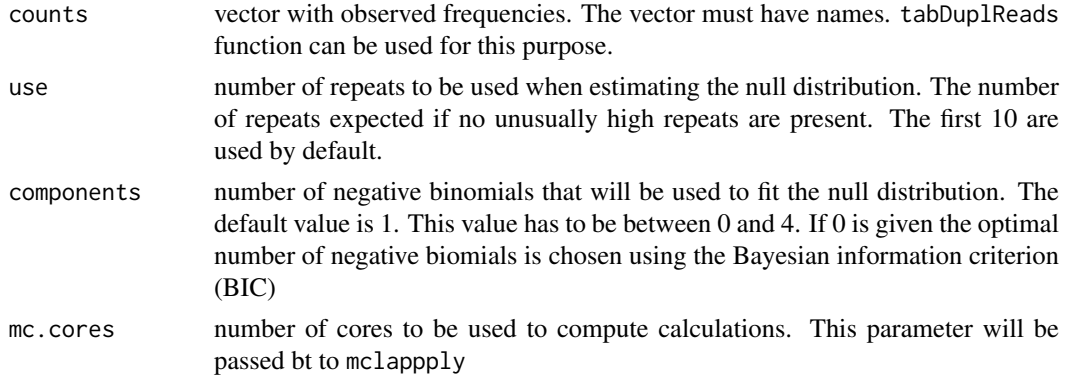

#### Details

The null distribution is a combination of n negative binomials where. n is assigned through the components parameter. If components is equal to 0 the optimal number of negative binomials is choosen using the Bayesian information criterion (BIC). The parameters of the null distribution are estimated from the number of observations with as many repeats as told in the use parameter. If use is 1:10 the null distribution will be estimated using repeats that appear 1 time, 2 times, ... or 10 times.

False discovery rate for usually high number of repeats is done following an empirical Bayes scheme similar to that in Efron et al. Let  $f0(x)$  be the null distribution,  $f(x)$  be the overall distribution and (1pi0) the proportion of unusually high repeats. We assume the two component mixture  $f(x)=$  pi0 f0(x)  $+(1-pi0)f1(x)$ . Essentially,  $f(x)$  is estimated from the data (imposing that  $f(x)$  must be monotone decreasing after its mode using isoreg from packabe base, to improve the estimate in the tails). Currently pi0 is set to 1, i.e. its maximum possible value, which provides an upper bound for the FDR. The estimated false discovery rate for enrichment is  $1-pi\theta \star (1-cumsum(f(\alpha))))/(1-cumsum(f(\alpha)))$ . A monotone regression (isoreg) is applied to remove small random fluctuations in the estimated FDR and to guarantee that it decreases with x.

#### Value

data.frame with the following columns:

pdfH0 vector with pdf under the null hypothesis of no enrichment

#### <span id="page-14-0"></span>filterDuplReads 15

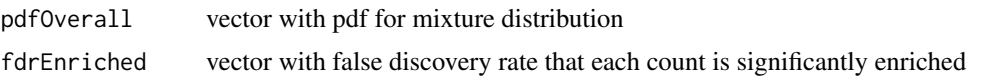

#### References

Ji et al. An integrated software system for analyzing ChIP-chip and ChIP-seq data. Nature Biotechnology, 2008, 26, 1293-1300.

Efron et al. Empirical Bayes Analysis of a Microarray Experiment, Journal of the American Statistical Association, 2001, 96, 1151-1160.

# Examples

```
#Generate 1000 sequences repeated once, on the average
nrepeats \leq c (rpois(10^4,1),rpois(10,10))
nrepeats <- nrepeats[nrepeats>0]
counts <- table(nrepeats)
barplot(counts) -> xaxis #observe bimodality around 10
fdrest <- fdrEnrichedCounts(counts,use=1:5,components=1)
cutoff <- xaxis[which(fdrest$fdrEnriched<0.95)[1]]
abline(v=cutoff,col=2)
text(cutoff,counts[1]/2,'cut-off',col=2)
head(fdrest)
```
filterDuplReads *Detect and filter duplicated reads/sequences.*

#### Description

filterDuplReads filters highly repeated sequences, i.e. with the same chromosome, start and end positions. As many such sequences are likely due to over-amplification artifacts, this can be a useful pre-processing step for ultra high-throughput sequencing data. A false discovery rate is computed for each number of repeats being unusually high. The reads with a higher false discovery rate will be removed. For more information on the false discovery rate calculation please read the fdrEnrichment manual.

tabDuplReads counts the number reads with no duplications, duplicated once, twice etc.

#### Usage

filterDuplReads(x, maxRepeats, fdrOverAmp=0.01, negBinomUse=.999,components=0, mc.cores=1)

tabDuplReads(x, minRepeats=1, mc.cores=1)

#### Arguments

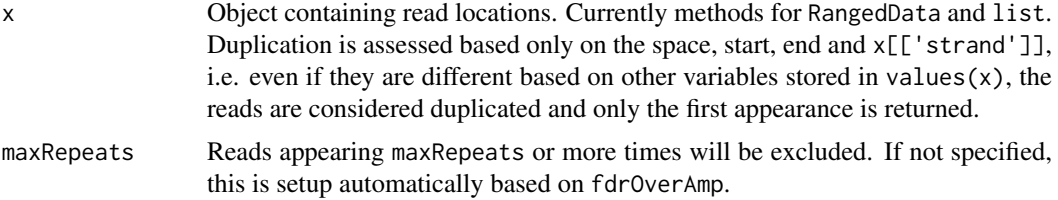

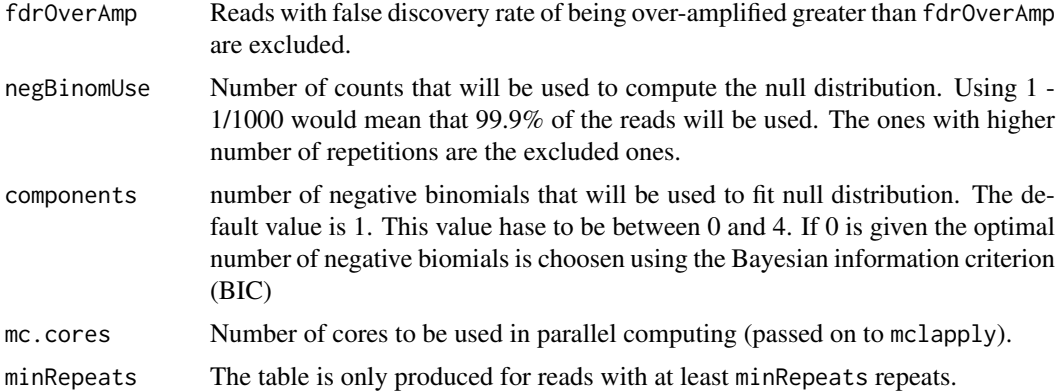

#### Value

filterDuplReads returns x without highly repetitive sequencesas, determined by maxRepeats or ppOverAmp.

tabDuplReads returns a table counting the number of sequences repeating 1 times, 2 times, 3 times etc.

# Methods

Methods for filterDuplReads and tabDuplReads

- signature( $x =$  "RangedData") Two reads are duplicated if they have the same space, start and end position.
- signature( $x =$  "list") The method is applied separately to each RangedData element in the list.

# Author(s)

Evarist Planet, David Rossell, Oscar Flores

# See Also

fdrEnrichedCounts to compute the posterior probability that a certain number of repeats is due to over-amplification.

```
set.seed(1)
st <- round(rnorm(1000,500,100))
strand <- rep(c('+','-'),each=500)
space <- sample(c('chr1','chr2'),size=length(st),replace=TRUE)
sample1 <- RangedData(IRanges(st,st+38),strand=strand,space=space)
#Add artificial repeats
st <- rep(400,20)
repeats <- RangedData(IRanges(st,st+38),strand='+',space='chr1')
sample1 <- rbind(sample1, repeats)
filterDuplReads(sample1)
```
<span id="page-16-0"></span>findPeakHeight *FDR and optimal minHeight value estimation for ChIP-Seq peak calling with enrichedPeaks.*

# Description

Uses False Discovery Rate to estimate the optimal value of the minHeight parameter in the call to enrichedPeaks. False Discovery Rate is computed by swapping IP and Input samples and calculating the ratio of 'false' peaks identified for a given set of minHeight values.

# Usage

findPeakHeight(regions, sample1, sample2, hmin=5, hmax=200, myfdr=0.01, gridSize=25, space, mc.co plotminHeight(x,...)

# Arguments

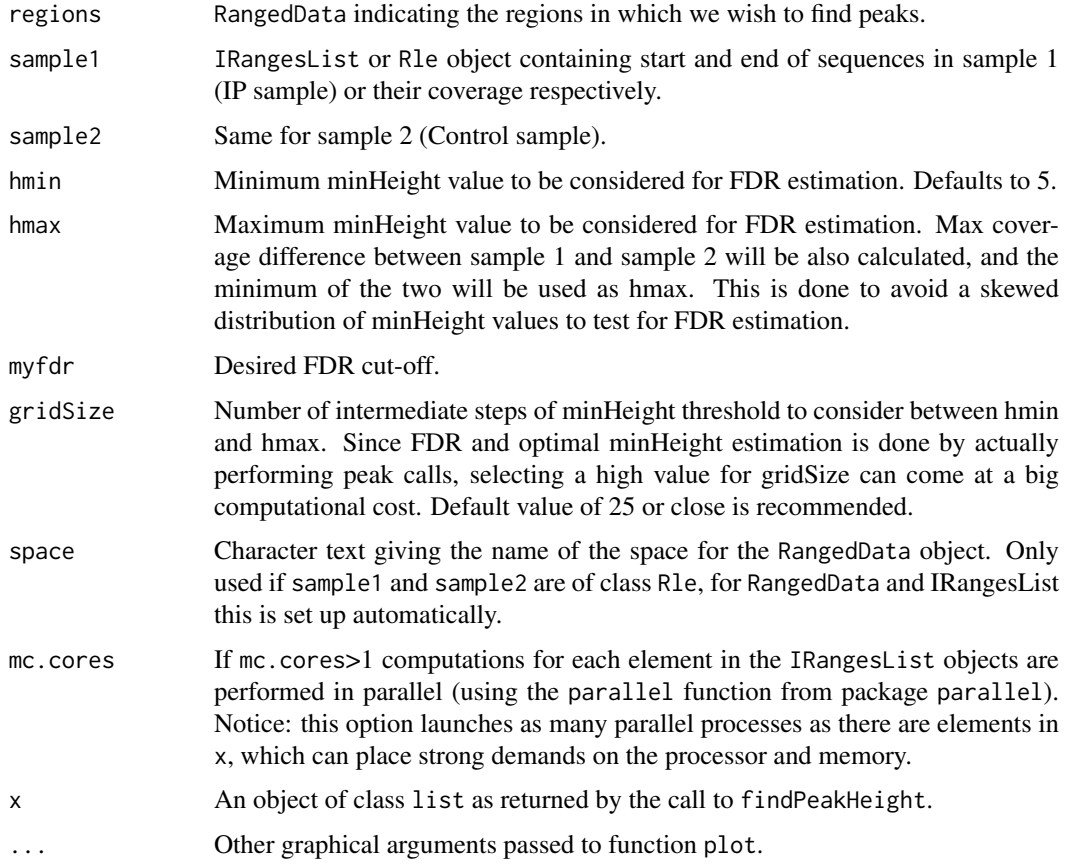

# Value

Object of class list with slots fdr, npeaks indicating peak calling FDR and number of peaks identified in the IP sample for each considered minHeight value and cut, opt with the desired FDR cut-off and the correponding minHeight value to be used in the call to enrichedPeaks.

#### **Methods**

- signature(regions = "RangedData", sample1 = "RangedData", sample2 = "RangedData") sample1 indicates the start/end of reads in sample 1 (IP Sample), and similarly for sample2 (Control sample). Only the subset of regions indicated by the argument space will be used.
- signature(regions = "RangedData", sample1 = "IRangesList", sample2 = "IRangesList") regions contains the regions of interest, sample1 and sample2 the reads in sample 1 and sample 2, respectively. names(sample1) and names(sample2) must correspond to the space names used in regions.
- signature(regions = "RangedData", sample1 = "Rle", sample2 = "Rle") regions contains the regions of interest, sample1 and sample2 the coverage for the reads in sample 1 and sample 2, respectively. names(sample1) and names(sample2) must correspond to the space names used in regions.

## See Also

enrichedPeaks

```
set.seed(1)
st <- round(rnorm(1000,500,100))
strand <- rep(c('+','-'),each=500)
space <- rep('chr1',length(st))
sample1 <- RangedData(IRanges(st,st+38),strand=strand,space=space)
st <- round(runif(1000,1,1000))
sample2 <- RangedData(IRanges(st,st+38),strand=strand,space=space)
#Find enriched regions and call peaks
mappedreads <- c(sample1=nrow(sample1),sample2=nrow(sample2))
regions <- enrichedRegions(sample1,sample2,mappedreads=mappedreads,minReads=50)
minHeight <- findPeakHeight(regions,sample1=sample1,sample2=sample2)
plotminHeight(minHeight)
peaks <- enrichedPeaks(regions,sample1=sample1,sample2=sample2,minHeight=minHeight$opt)
peaks <- peaks[width(peaks)>10,]
peaks
#Compute coverage in peaks
cover <- coverage(as(sample1,'GRanges'))
coverinpeaks <- regionsCoverage(chr=seqnames(peaks),start=start(peaks),end=end(peaks),cover=cover)
```

```
#Evaluate coverage in regular grid and plot
#Can be helpful fo clustering of peak profiles
coveringrid <- gridCoverage(coverinpeaks)
coveringrid
plot(coveringrid)
```

```
#Standardize peak profiles dividing by max coverage
stdcoveringrid <- stdGrid(coveringrid, colname='maxCov')
stdcoveringrid
plot(stdcoveringrid)
```
<span id="page-18-0"></span>

# Description

Calculate Gini coefficient of High-throughput Sequencing aligned reads. The index provides a measure of "inequality" in read coverage which can be used for quality control purposes (see details).

# Usage

giniCoverage(sample, mc.cores = 1, mk.plot = FALSE, seqName = "missing", species="missing", chrLen

# Arguments

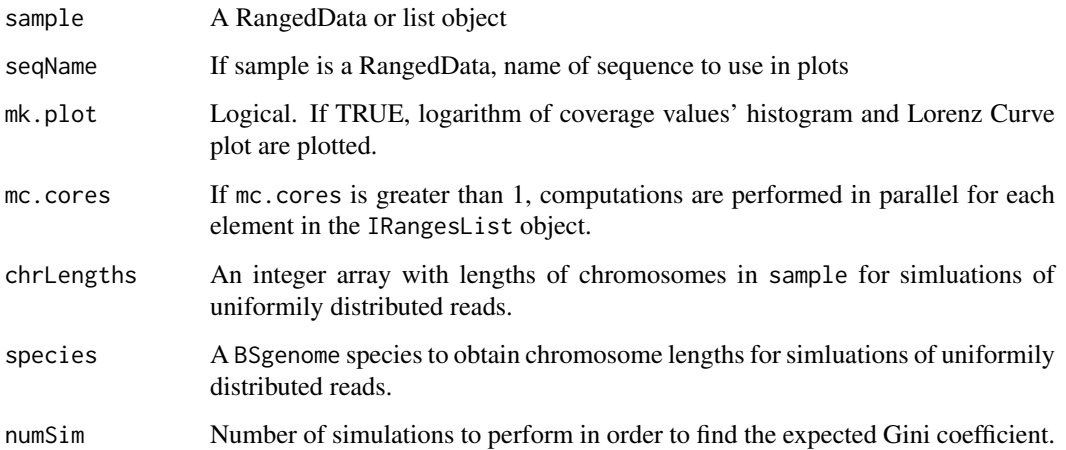

# Details

The Gini coefficient provides a measure of "inequality" in read coverage. This can be used in any sequencing experiment where the goal is to find peaks, i.e. unusual accumulation of reads in some genomic regions. For instance, Chip-Seq etc. Typically these experiments will consist of samples of interest (e.g. immuno-precipitated) and controls. The samples of interest should exhibit higher peaks, whereas reads in the controls should show a more uniform distribution. Since the Gini coefficient can be seen as a measure of departure from uniformity, the coefficient should present smaller values in the control samples. Since the Gini coefficient depends on the number of reads per sample, a correction is performed by substracting the Gini index from a sample with uniformily distributed reads.

# Value

If mk.plot==FALSE, the Gini index and adjusted Gini index for each element in the list or RangedData object.

If mk.plot==TRUE, a plot is produced showing the logarithm of coverage values' histogram and Lorenz Curve plot.

#### <span id="page-19-0"></span>**Methods**

- $signature(sample = "RangedData", mc.core = "ANY", mk.plot = "ANY", seqName = "ANY", species = "$ Analize a single RangeData object with 'chrLengths' used for simulations ('Species' is ignored).
- signature(sample = "RangedData", mc.cores = "ANY", mk.plot = "ANY", seqName = "ANY", species = ' Analize a single RangeData object with chromosome lengths for simulations taken from BSgenome 'species' (package must be installed).
- $signature(sample = "Rangedbata", mc.core = "ANY", mk.plot = "ANY", seqName = "ANY", species = "$ Analize a single RangeData object with 'chrLengths' used as chromosome lengths in simulations.
- $signature(sample = "RangeData", mc.core = "ANY", mk.plot = "ANY", seqName = "ANY", species = "$ Analize all RangeData objects from sample (list) with hromosome lengths for simulations taken as the largest end position of reads in each chromosome of all samples.
- $signature(sample = "list", mc.core = "ANY", mk.plot = "ANY", segment = "ANY", sequence = "ANY", species = "charac$ Analize all RangeData objects from sample (list) with 'chrLengths' used as chromosome lengths in simulations ('Species' is ignored).
- $signature(sample = "list", mc.cores = "ANY", mk.plot = "ANY", seqName = "ANY", species = "charac"$ Analize all RangeData objects from sample (list) with chromosome lengths for simulations taken from BSgenome 'species' (package must be installed).
- signature(sample = "list", mc.cores = "ANY", mk.plot = "ANY", seqName = "ANY", species = "missing") Analize all RangeData objects from sample (list) with 'chrLengths' used as chromosome lengths in simulations.
- signature(sample = "list", mc.cores = "ANY", mk.plot = "ANY", seqName = "ANY", species = "missing") Analize all RangeData objects from sample (list) with chromosome lengths for simulations taken as the largest end position of reads in each chromosome of sample.

#### Author(s)

Camille Stephan-Otto

#### References

See the definition of the Gini coefficient and Lorenz curve at http://en.wikipedia.org/wiki/Gini\_coefficient

#### See Also

[ssdCoverage](#page-28-1) for another measure of inequality in coverage.

```
set.seed(1)
peak1 <- round(rnorm(500,100,10))
peak1 <- RangedData(IRanges(peak1,peak1+38),space='chr1')
peak2 <- round(rnorm(500,200,10))
peak2 <- RangedData(IRanges(peak2,peak2+38),space='chr1')
ip <- rbind(peak1,peak2)
bg <- runif(1000,1,300)
bg <- RangedData(IRanges(bg,bg+38),space='chr1')
rdl <- list(ip,bg)
ssdCoverage(rdl)
giniCoverage(rdl)
```
<span id="page-20-1"></span><span id="page-20-0"></span>gridCover-class *Class "gridCover"*

# Description

Objects of class gridCover store coverage information evaluated on a grid on pre-specified genomic regions.

# Objects from the Class

Objects of this class are returned by call to the function gridCoverage.

#### Slots

- cover: Object of class "matrix" with one row for each genomic region of interest, and 500 columns. Columns 1-100 contain the coverage in the promoter region (as specified in argument promoterDistance to gridCoverage). Columns 101-500 contain the coverage between start and end as indicated to promoterDistance.
- viewsInfo: Object of class "DataFrame" with information relative to each region (strand, mean and maximum coverage).

# **Methods**

**plot** signature( $x = "gridCover", y = "ANY")$ : Plot the coverage.

lines signature( $x = "gridCover")$ : Add lines to an existing plot.

show signature(object = "gridCover"): Show method.

stdGrid signature( $x = "gridCover")$ : Standardize the coverage by dividing by either the mean or the maximum coverage in each region.

 $getViewsinfo$  signature(x = "gridCover"): Accessor for the viewsInfo slot.

**getCover** signature( $x = "gridCover")$ : Accessor for the cover slot.

# Author(s)

David Rossell

# See Also

[regionsCoverage](#page-26-1) to compute coverage on pre-specified regions, [gridCoverage](#page-26-2) to compute coverage on a grid.

#### Examples

##See help(gridCoverage)

<span id="page-21-0"></span>htSample *Example ChIP-sequencing data with 2 replicates per group obtained in two different dates.*

#### Description

This GRangesList contains a subset of drosophila melanogaster ChIP-sequencing data obtained with the Illumina sequencer. An immuno-precipitated and a control input sample were obtained at two experimental dates (details not provided as this is still unpublished data). In order to save space and let the examples run quicker, only reads mapping to the first 500kb of chr2L are included.

# Usage

```
data(htSample)
```
#### Format

GRangesList where each element contains reads from a different sample. names(htSample) indicate the group and batch (experimental date) that each sample corresponds to.

#### Details

Data was pre-processed using the Illumina pipeline and mapped to the drosophila melanogaster dm3 genome using Bowtie. Only uniquely mapping sequences with at most 2 mismatches in the first 28 bases were kept. See the package vignette for some more details on this dataset.

#### Examples

data(htSample) htSample

islandCounts *Find genomic regions with high coverage and count number of reads overlapping each region in each sample*

# Description

Finds genomics regions where the coverage is above a user-specified threshold and counts the number of ranges in each sample overlapping each region.

# Usage

islandCounts(x, minReads=10, mc.cores=1)

# Arguments

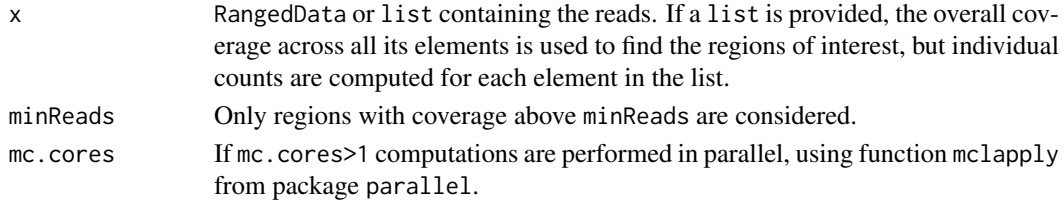

#### <span id="page-22-0"></span>listOverlap 23

#### Details

The output of islandCounts can be the input data for a number of downstream analysis methods. Although for a simple-minded analysis one could use enrichedRegions, one will usually want to use more sofisticated analyses (e.g. from packages DEseq, BayesPeak, limma etc.)

# Value

Object of class RangedData indicating the regions with coverage above minReads and the number of reads overlapping each sample for those regions.

#### Methods

- signature( $x =$  "RangedData") x is assumed to contain the reads from a single sample. Genomic regions with high coverage will be detected and the number of reads overlapping these regions will be computed.
- signature( $x =$ "list") x is assumed to contain the reads for several samples, one sample in each element of the list. The overall coverage across all samples is computed by adding the coverage in the individual samples, and the regions with overall coverage above the user-specified threshold are selected. Then the number of reads overlapping each region is computed.

#### Examples

```
set.seed(1)
st <- round(rnorm(1000,500,100))
strand <- rep(c('+','-'),each=500)
space <- rep('chr1',length(st))
sample1 <- RangedData(IRanges(st,st+38),strand=strand,space=space)
st <- round(rnorm(1000,1000,100))
sample2 <- RangedData(IRanges(st,st+38),strand=strand,space=space)
regions <- islandCounts(list(sample1,sample2),minReads=50)
regions
#Plot coverage
plot(coverage(as(sample1,'GRanges'))[[1]],type='l',xlim=c(0,2000))
lines(coverage(as(sample2,'GRanges'))[[1]],col=2)
```
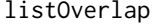

Assess the overlap between two or three lists.

#### Description

Assess the overlap between two or three lists, e.g. ChIP-Seq peaks vs. genes selected from a microarray, or peaks obtained in different experiments.

# Usage

```
listOverlap(list1, list2, list3, univ, ...)
```
#### Arguments

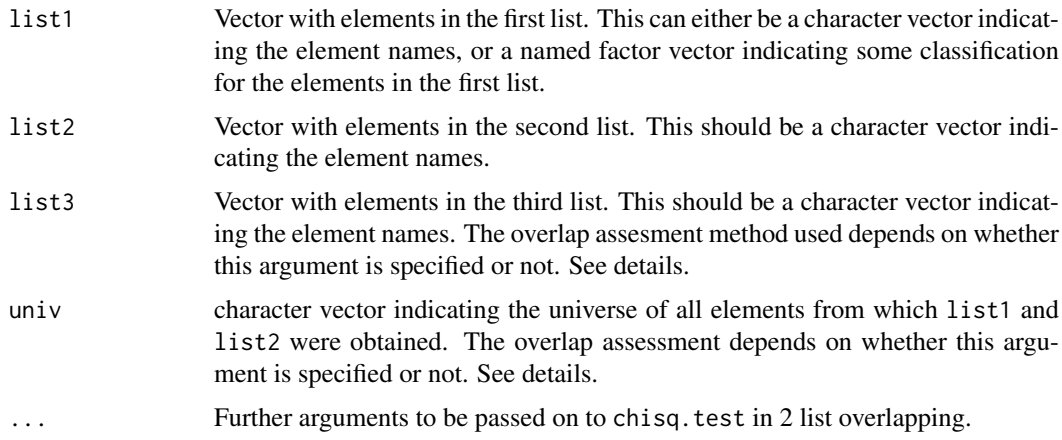

# Details

For signature(list1='character', list2='character', list3='missing', univ='character') the overlap is assessed with respect to the universe of all possible elements univ. That is, we count the number of elements that are common to list1 and list2, those appearing only in either list1 or list2, and those not appearing in either (but appearing in univ). A typical example: list1 contains names of genes with a peak in ChIP-Seq experiment 1, list2 names of genes with a peak in ChIP-Seq experiment 2, and univ the names of all genes in the organism.

For signature(list1='character', list2='character', list='character', univ='character') the overlap is assessed by fitting and anova comparison of linear models. This is done to test whether 3-way overlap is significant with respect to the universe of all possible elements univ when compared to a model considering just the combination of 2-way overlapping. A typical example: list1, list2 and list3 contain names of genes with peaks in three different ChIP-Seq experiments, and univ the names of all genes in the organism.

For signature(list1='factor', list2='character', univ='missing') the distribution of list1 is compared between elements appearing and not appearing in list2. A typical example: list1 indicates the differential expression status for a number of genes, and list2 contains the names of the genes which had a peak in a ChIP-Seq experiment.

#### Value

For comparison of 2 lists, an htest object from a chi-square test that evaluates if the two lists are statistically independent from each other. This is a named list: the observed overlap is stored in observed and the P-value in p.value.

For 3 list comparison, a list object containing the occurrence and frequency tables (xtab, ftable), the fitted linear models (glm1, glm2), and the anova P-value (pvalue).

#### Methods

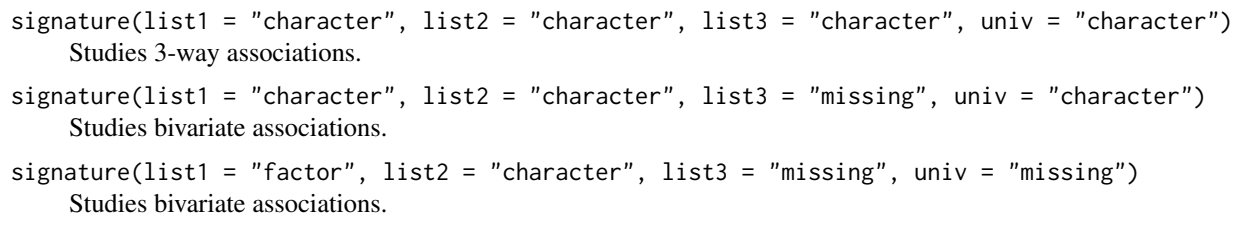

### <span id="page-24-0"></span>mergeRegions 25

# Examples

```
#Overlap between diff expression and chip-seq peaks
deStatus <- factor(c(0,0,0,0,1,1,1))
names(deStatus) <- paste('Gene',1:7)
peaks <- c('Gene 6','Gene 7')
ans <- listOverlap(list1=deStatus,list2=peaks)
ans$observed
ans$p.value
#Overlap between peaks obtained from two different experiments
peaks2 <- c('Gene 1','Gene 2','Gene 7')
univ <- paste('Gene',1:7)
ans <- listOverlap(list1=peaks,list2=peaks2,univ=univ)
ans$observed
ans$p.value
```
mergeRegions *Merge nearby chromosomal regions.*

### Description

Merges regions that are less than maxDist bases apart.

#### Usage

mergeRegions(intervals, chromosome, score, annot, aggregateFUN='median', maxDist=300)

#### Arguments

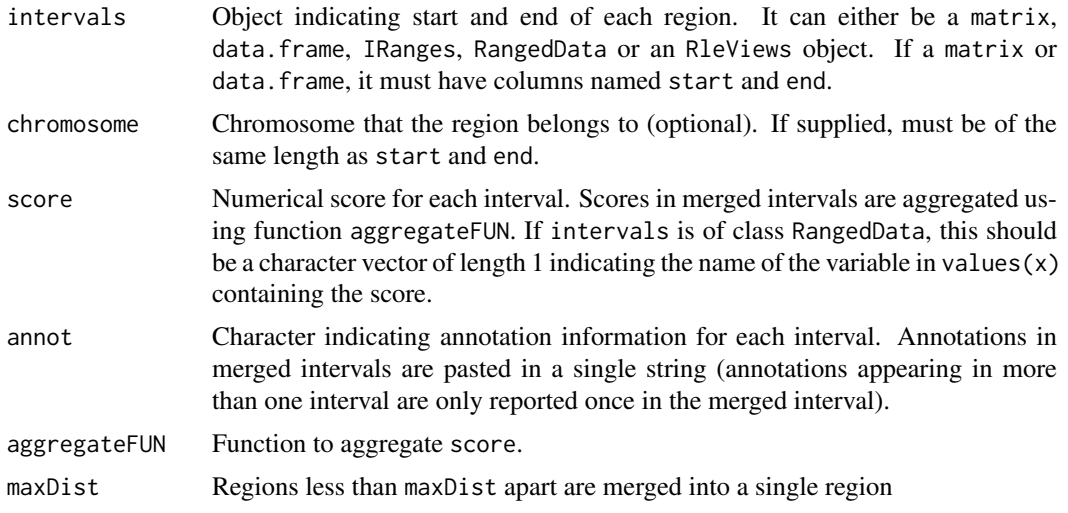

# Value

The result is returned in a data.frame indicating the start and end of each merged interval. If the arguments were provided, the information in chromosome, score and annot is provided in additional columns. If the input argument intervals was of class RangedData, the results are returned in a RangedData object.

# Methods

- signature(intervals = "data.frame") intervals\$start and intervals\$end give the interval start/end positions.
- signature(intervals = "IRanges") start(intervals) and end(intervals) give the interval start/end positions.
- signature(intervals = "matrix") The columns start and end in intervals give the interval start/end positions
- signature(intervals = "RangedData") start(intervals) and end(intervals) give the interval start/end positions.
- signature(intervals = "RleViews") start(intervals) and end(intervals) give the interval start/end positions.

#### Author(s)

David Rossell

#### Examples

```
st <- c(10,20,1000)
intervals <- RangedData(IRanges(st,st+10),space='chr1')
intervals
```

```
mergeRegions(intervals,maxDist=300)
```
plot-methods *Methods for Function plot in Package 'htSeqTools'*

# Description

Methods for function plot in Package 'htSeqTools'

#### Methods

- signature(x = "cmdsFit") Produces a Multi-Dimensional scaling plot. See cmds for details.
- signature( $x = "gridCover")$  Plots the average coverage for each point in the grid. See gridCover for details.

```
### Not run
#d <- matrix(c(0,5,10,5,0,15,10,15,0),byrow=TRUE,ncol=3)
#rownames(d) <- colnames(d) <- letters[1:3]
#fit1 <- cmdsFit(d,add=TRUE)
#plot(fit1)
```
<span id="page-25-0"></span>

<span id="page-26-0"></span>plotChrRegions *Plot chromosomal regions of interest*

# Description

Produces a plot with all chromosomes for a given organism, marking regions of interest in a userspecified color.

# Usage

```
plotChrRegions(regions, chrLength, markColor='red', ...)
```
# Arguments

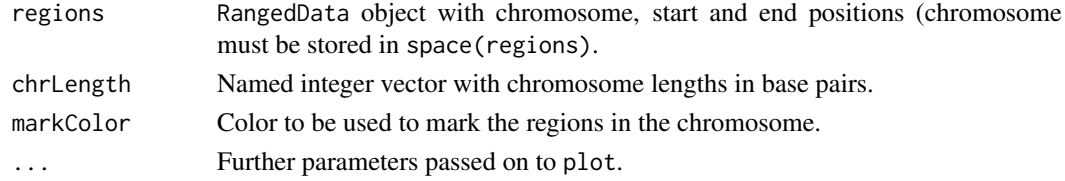

# Value

This function produces a plot.

#### Examples

```
set.seed(1)
chr <- rep(c('chr1','chr2'),each=10)
chrLength <- c(chr1=10000,chr2=5000)
st <- c(runif(10,1,10000),runif(10,1,5000))
regions <- RangedData(IRanges(st,st+50),space=chr)
```
plotChrRegions(regions,chrLength=chrLength)

<span id="page-26-1"></span>regionsCoverage *Compute coverage on user specified genomic regions.*

#### <span id="page-26-2"></span>Description

regionsCoverage computes coverage for user specified genomic regions.

gridCoverage evaluates the coverage on a regular grid with the same number of points for each region (facilitating further plotting, clustering etc).

stdGrid standardized the coverage by diviging by the average or maximum coverage at each region.

#### Usage

regionsCoverage(chr, start, end, cover)

gridCoverage(cover)

stdGrid(cover, colname="maxCov")

## Arguments

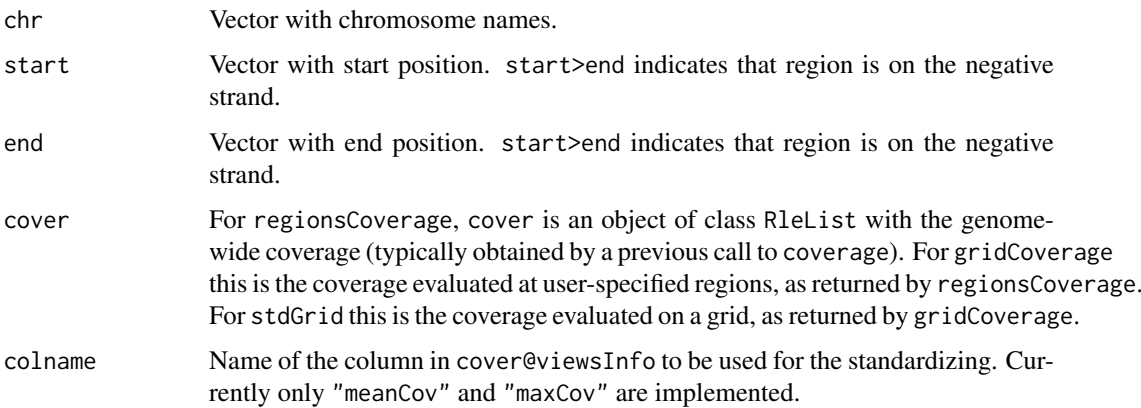

#### Value

regionsCoverage returns a list with two components

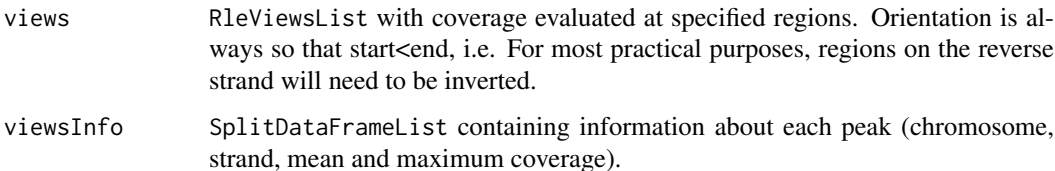

gridCoverage and stdGrid return an object of class gridCover. The slot cover is a matrix with the coverage evaluated on a grid of 500 equi-spaced points, whereas the slot viewsInfo is the same as that returned by regionsCoverage (see above). For regions between 100bp and 500bp long, a linear interpolation is used to evaluate the coverage on the 500 points grid. For regions less than 100bp long, NAs are returned.

# Methods

Methods for regionsCoverage:

signature(chr = "ANY", start = "ANY", end = "ANY", cover = "RleList") Evaluates the coverage cover at the genomic positions specified by chr, start, end.

Methods for stdGrid:

signature(cover = "gridCover") Standardizes the coverage evaluated on a grid (typically, as returned by gridCoverage) by dividing by the mean or maximum coverage.

# See Also

[gridCover-class](#page-20-1)

# Examples

#See help(enrichedPeaks)

<span id="page-28-0"></span>

#### Description

Row-wise logistic regressions are applied to a matrix with counts. For each row, an overall test comparing the column counts across columns is performed. Optionally, chi-square permutation tests are used when the expected counts are below 5 for some column.

#### Usage

```
rowLogRegLRT(counts, exact = TRUE, p.adjust.method = "none")
```
#### Arguments

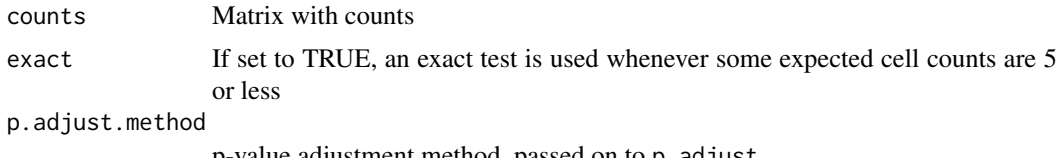

p-value adjustment method, passed on to p.adjust

#### Details

For each column, the proportion of counts in each row (with respect to the overall counts in that column) is computed. Then a statistical comparison of these proportions across groups is performed via a likelihood-ratio test (if exact==TRUE a permutation based chi-square test is used whenever the expected counts in some column is below 5).

Notice that data from column j can be viewed as a multinomial distribution with probabilities pj, where pj is a vector of length nrow(x). rowLogRegLRT tests the null hypothesis p1[i]=...pc[i] for  $i=1...nrow(x)$ , where c is ncol(x). This actually ignores the multinomial sampling model and focuses on its binomial margins, which is a reasonable approximation when the number  $nrow(x)$  is large and substantially improves computation speed.

#### Examples

```
#The first two rows present different counts across columns
#The last two columns do not
x <- matrix(c(70,10,10,10,35,35,10,10),ncol=2)
x
rowLogRegLRT(x)
```
<span id="page-28-1"></span>ssdCoverage *Standardized SD of the genomic coverage*

#### Description

Compute variability of the genomic coverage, measured as standardized SD per thousand sequences (see details). For instance, this can measure how pronounced are the peaks in a ChIP-Seq experiments, which can serve as a quality control to detect inefficient immuno-precipitation.

#### Usage

ssdCoverage(x, mc.cores=1)

#### Arguments

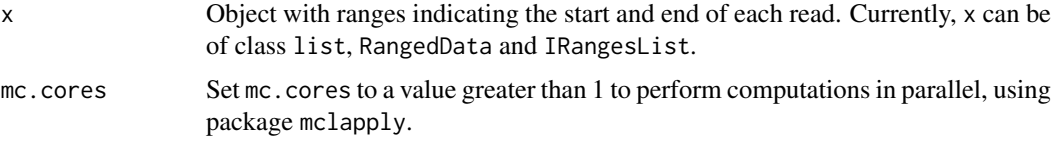

#### Details

ssdCoverage first computes the coverage for each sample and computes the standard deviation (SD) of the coverage. However, SD is not an appropriate measure of coverage unevenness, as its expected value is proportional to sqrt(n), where n is the number of reads (this can be seen with simple algebra).

ssdCoverage therefore reports  $1000*SD/sqrt(n)$ , which can be interpreted as the standardized SD per thousand sequences.

# Value

Numeric vector with coefficients of variation.

#### Methods

- signature( $x =$  "IRangesList") A single coefficient of variation is returned, as a weighted average of the coefficients of variation for each chromosome (weighted according to the chromosome length).
- signature( $x = "RangedData")$  The method for IRangesList is used on ranges(x).
- signature( $x =$  "list") A vector with coefficients of variation for each element in x are returned, by repeatedly calling the method for RangedData objects. Use mc.cores to speed up computations with mclapply, but be careful as this requires more memory.

```
set.seed(1)
#Simulate IP data
peak1 <- round(rnorm(500,100,10))
peak1 <- RangedData(IRanges(peak1,peak1+38),space='chr1')
peak2 <- round(rnorm(500,200,10))
peak2 <- RangedData(IRanges(peak2,peak2+38),space='chr1')
ip <- rbind(peak1,peak2)
#Generate uniform background
bg <- runif(1000,1,300)
bg <- RangedData(IRanges(bg,bg+38),space='chr1')
rdl <- list(ip,bg)
ssdCoverage(rdl)
giniCoverage(rdl)
```
<span id="page-30-0"></span>stdPeakLocation *Peak density with respect to closest gene.*

# Description

stdPeakLocation plots the density of peaks with respect to the genomic feature (e.g. gene) in standardized gene coordinates so that genes with different lengths are comparable.

PeakLocation produces the same plot in non-standardized coordinates (i.e. distances are measured in base pairs).

plotMeanCoverage plots the mean coverage in a series of selected genomic regions.

# Usage

```
stdPeakLocation(x, peakDistance=1000, startpos='start_position', endpos='end_position',
strand='strand', distance, main='', xlab='Distance relative to feature length', xaxt='n',
 xlim=c(-1,2), densityType="kernel", nbreaks=10, ...)
```

```
PeakLocation(x, peakDistance=1000, startpos='start_position', endpos='end_position',
strand='strand', distance, main='', xlab='Distance (bp)',
 densityType="kernel", breaks, ...)
```

```
plotMeanCoverage(cover, x, upstreambp=1000, downstreambp=5000,
startpos='start_position', endpos='end_position', normalize=FALSE,
smooth=FALSE, span=0.05, main='', xlab='(bp)', ylab='Average coverage', ...)
```
#### Arguments

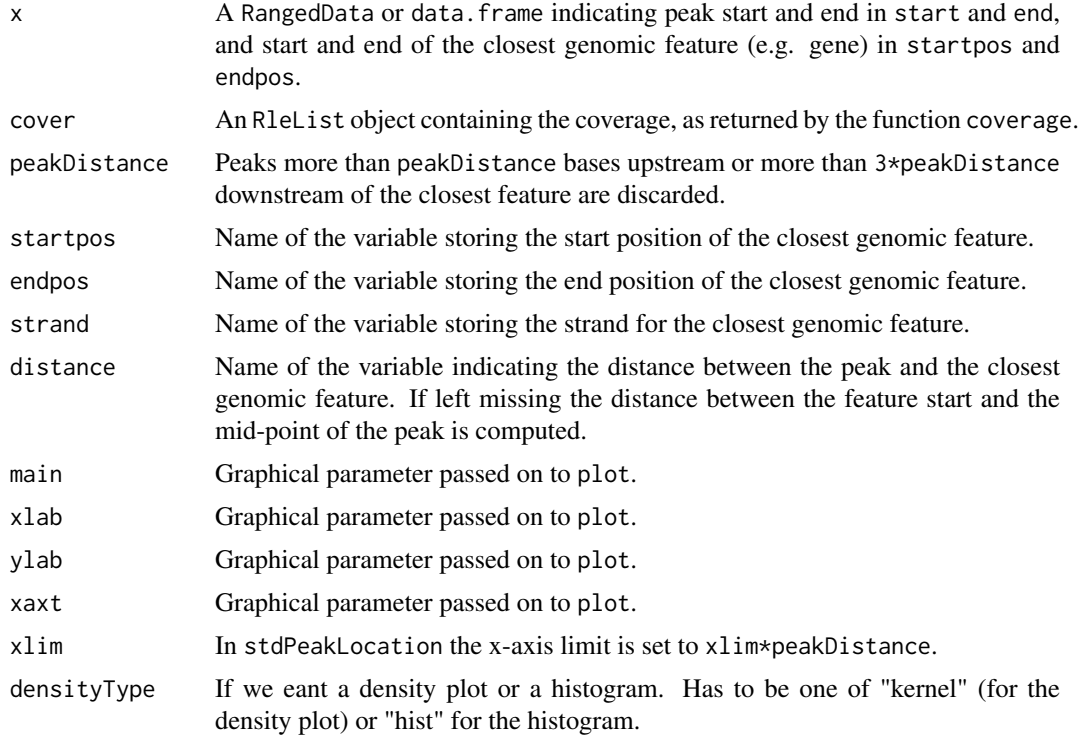

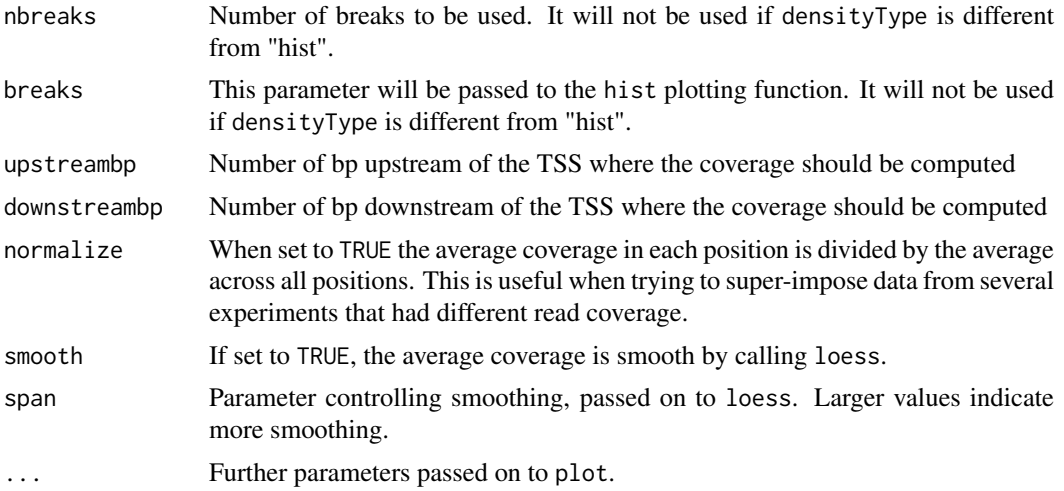

# Value

This function produces a density plot.

# **Methods**

Methods for stdPeakLocation, PeakLocation

- signature( $x =$  "data.frame") The data frame should contain columns named start and end indicating the peak location, txStart, txEnd indicating transcription start/end of the closest gene and strand indicating the strand.
- signature(x = "RangedData") start(x) and end(x) indicate the peak location. x should contain variables x[['txStart']], x[['txEnd']] indicating the transcription start/end of the closest gene and x[['strand']] indicating the strand.

Methods for plotMeanCoverage

signature(cover="RleList", x="RangedData") cover contains the coverage and x the genomic regions of interest.

```
#Generate synthetic peaks
set.seed(1)
st <- runif(100,1,1000)
en <- st+runif(length(st),25,100)
peaks <- RangedData(IRanges(st,en),space='chr1')
#Assign distance to closest gene
#(typically one would call annotatePeakInBatch
#from package ChIPpeakAnno to do this)
peaks[['start_position']] <- start(peaks) + runif(nrow(peaks),-500,1000)
peaks[['end_position']] <- peaks[['start_position']] + 500
peaks[['distance']] <- peaks[['start_position']] - start(peaks)
peaks[['strand']] <- sample(c('+','-'),nrow(peaks),replace=TRUE)
PeakLocation(peaks,peakDistance=1000)
```
# <span id="page-32-0"></span>Index

∗Topic classes cmdsFit-class, [5](#page-4-0) gridCover-class, [21](#page-20-0) ∗Topic datasets enrichedPeaks, [9](#page-8-0) enrichedRegions, [11](#page-10-0) findPeakHeight, [17](#page-16-0) htSample, [22](#page-21-0) listOverlap, [23](#page-22-0) ∗Topic graphs cmds, [3](#page-2-0) cmdsFit, [4](#page-3-0) plotChrRegions, [27](#page-26-0) stdPeakLocation, [31](#page-30-0) ∗Topic htest rowLogRegLRT, [29](#page-28-0) ∗Topic manip alignPeaks, [2](#page-1-0) extendRanges, [13](#page-12-0) filterDuplReads, [15](#page-14-0) islandCounts, [22](#page-21-0) mergeRegions, [25](#page-24-0) regionsCoverage, [27](#page-26-0) ∗Topic methods plot-methods, [26](#page-25-0) ∗Topic stats countHitsWindow, [6](#page-5-0) coverageDiff, [7](#page-6-0) enrichedChrRegions, [7](#page-6-0) ∗Topic univar fdrEnrichedCounts, [14](#page-13-0) giniCoverage, [19](#page-18-0) ssdCoverage, [29](#page-28-0) [,gridCover,ANY,ANY,ANY-method *(*gridCover-class*)*, [21](#page-20-0) alignPeaks, [2](#page-1-0) alignPeaks,GRanges,character-method

*(*alignPeaks*)*, [2](#page-1-0) alignPeaks,GRangesList,ANY-method *(*alignPeaks*)*, [2](#page-1-0) alignPeaks,GRangesList-method *(*alignPeaks*)*, [2](#page-1-0)

alignPeaks,IRangesList,list-method *(*alignPeaks*)*, [2](#page-1-0) alignPeaks,list,character-method *(*alignPeaks*)*, [2](#page-1-0) alignPeaks,RangedData,character-method *(*alignPeaks*)*, [2](#page-1-0) alignPeaks-methods *(*alignPeaks*)*, [2](#page-1-0)

# cmds, [3](#page-2-0) cmds,CompressedGRangesList-method *(*cmds*)*, [3](#page-2-0) cmds,GRangesList-method *(*cmds*)*, [3](#page-2-0) cmds,list-method *(*cmds*)*, [3](#page-2-0) cmds-methods *(*cmds*)*, [3](#page-2-0) cmdsFit, [4](#page-3-0) cmdsFit,matrix-method *(*cmdsFit*)*, [4](#page-3-0) cmdsFit-class, [5](#page-4-0) cmdsFit-methods *(*cmdsFit*)*, [4](#page-3-0) countHitsWindow, [6](#page-5-0) countHitsWindow,GRanges-method *(*countHitsWindow*)*, [6](#page-5-0) countHitsWindow,RangedData-method *(*countHitsWindow*)*, [6](#page-5-0) countHitsWindow-methods *(*countHitsWindow*)*, [6](#page-5-0) coverageDiff, [7](#page-6-0)

enrichedChrRegions, [7](#page-6-0) enrichedChrRegions,GRanges,GRanges-method *(*enrichedChrRegions*)*, [7](#page-6-0) enrichedChrRegions,GRanges,missing-method *(*enrichedChrRegions*)*, [7](#page-6-0) enrichedChrRegions,RangedData,missing-method *(*enrichedChrRegions*)*, [7](#page-6-0) enrichedChrRegions,RangedData,RangedData-method *(*enrichedChrRegions*)*, [7](#page-6-0) enrichedChrRegions-methods *(*enrichedChrRegions*)*, [7](#page-6-0) enrichedPeaks, [9](#page-8-0) enrichedPeaks,GRanges,GRanges,GRanges-method *(*enrichedPeaks*)*, [9](#page-8-0) enrichedPeaks,GRanges,GRanges,missing-method *(*enrichedPeaks*)*, [9](#page-8-0)

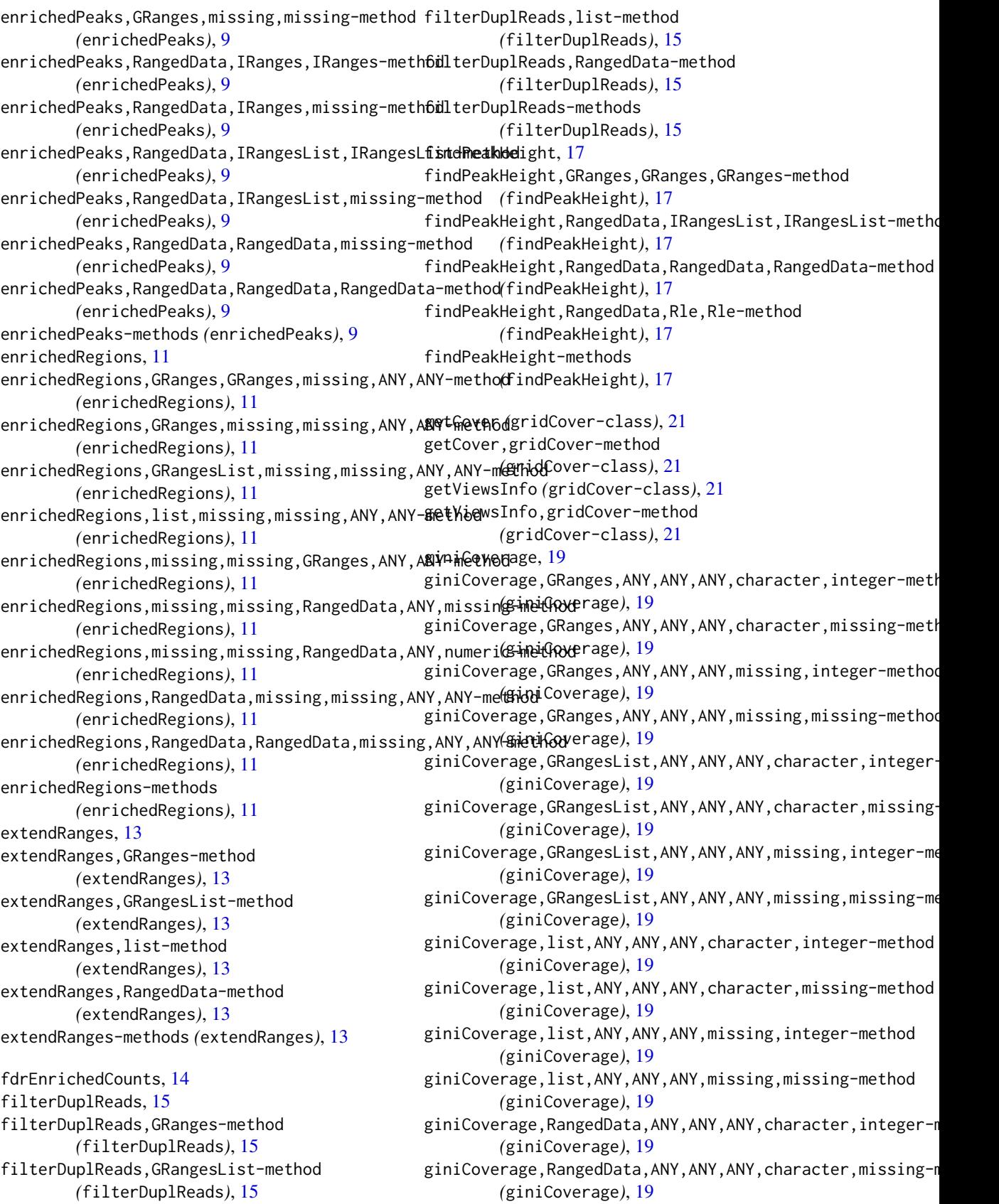

# INDEX 35

```
giniCoverage,RangedData,ANY,ANY,ANY,missing,i<mark>Meakeocanetoo</mark>odRangedData-method
        (giniCoverage), 19
giniCoverage,RangedData,ANY,ANY,ANY,missing,m<mark>fleskingeanetonod</mark>methods (stdPeakLocation),
        (giniCoverage), 19
giniCoverage-methods (giniCoverage), 19
gridCover-class, 21
gridCoverage, 21
gridCoverage (regionsCoverage), 27
htSample, 22
islandCounts, 22
islandCounts,GRanges-method
        (islandCounts), 22
islandCounts,GRangesList-method
        (islandCounts), 22
islandCounts,list-method
        (islandCounts), 22
islandCounts,RangedData-method
        (islandCounts), 22
islandCounts-methods (islandCounts), 22
lines,gridCover-method
        (gridCover-class), 21
listOverlap, 23
listOverlap,character,character,character,character-method
        (listOverlap), 23
listOverlap,character,character,missing,character-method
(gridCover-class), 21
        (listOverlap), 23
listOverlap,factor,character,missing,missing-medhoyerage,GRanges-method
        (listOverlap), 23
listOverlap-methods (listOverlap), 23
mergeRegions, 25
mergeRegions,data.frame-method
        (mergeRegions), 25
mergeRegions,GRanges-method
        (mergeRegions), 25
mergeRegions,IRanges-method
        (mergeRegions), 25
mergeRegions,matrix-method
        (mergeRegions), 25
mergeRegions,RangedData-method
        (mergeRegions), 25
mergeRegions,RleViews-method
        (mergeRegions), 25
mergeRegions-methods (mergeRegions), 25
PeakLocation (stdPeakLocation), 31
PeakLocation,data.frame-method
        (stdPeakLocation), 31
PeakLocation,GRanges-method
        (stdPeakLocation), 31
                                                        (stdPeakLocation), 31
                                                        31
                                                plot,cmdsFit,ANY-method (plot-methods),
                                                        26
                                                plot,cmdsFit-method (plot-methods), 26
                                                plot,gridCover,ANY-method
                                                        (gridCover-class), 21
                                                plot,gridCover-method (plot-methods), 26
                                                plot-methods, 26
                                                plotChrRegions, 27
                                                plotMeanCoverage (stdPeakLocation), 31
                                                plotMeanCoverage,RleList,RangedData-method
                                                        (stdPeakLocation), 31
                                                plotMeanCoverage-methods
                                                        (stdPeakLocation), 31
                                                plotminHeight (findPeakHeight), 17
                                                regionsCoverage, 21, 27
                                                regionsCoverage,ANY,ANY,ANY,RleList-method
                                                        (regionsCoverage), 27
                                                regionsCoverage-methods
                                                        (regionsCoverage), 27
                                                rowLogRegLRT, 29
                                                show,gridCover-method
                                                ssdCoverage, 20, 29
                                                        (ssdCoverage), 29
                                                ssdCoverage,GRangesList-method
                                                        (ssdCoverage), 29
                                                ssdCoverage,IRangesList-method
                                                        (ssdCoverage), 29
                                                ssdCoverage,list-method (ssdCoverage),
                                                        29
                                                ssdCoverage, RangedData-method
                                                        (ssdCoverage), 29
                                                ssdCoverage-methods (ssdCoverage), 29
                                                stdGrid (regionsCoverage), 27
                                                stdGrid,gridCover-method
                                                        (regionsCoverage), 27
                                                stdGrid-methods (regionsCoverage), 27
                                                stdPeakLocation, 31
                                                stdPeakLocation,data.frame-method
                                                        (stdPeakLocation), 31
                                                stdPeakLocation,GRanges-method
                                                        (stdPeakLocation), 31
                                                stdPeakLocation,RangedData-method
                                                        (stdPeakLocation), 31
                                                stdPeakLocation-methods
                                                        (stdPeakLocation), 31
```
36 INDEX

tabDuplReads *(*filterDuplReads *)* , [15](#page-14-0) tabDuplReads,GRanges-method *(*filterDuplReads*)*, [15](#page-14-0) tabDuplReads,GRangesList-method *(*filterDuplReads*)*, [15](#page-14-0) tabDuplReads,list-method *(*filterDuplReads*)* , [15](#page-14-0) tabDuplReads,RangedData-method *(*filterDuplReads*)*, [15](#page-14-0) tabDuplReads-methods *(*filterDuplReads *)* , [15](#page-14-0)